# **TYPO3 Core - Feature #29565**

Bug # 92641 (New): felogin feature collection

# **It is not possible to force felogin into a certain display mode**

2011-09-08 12:50 - Lucas Jenß

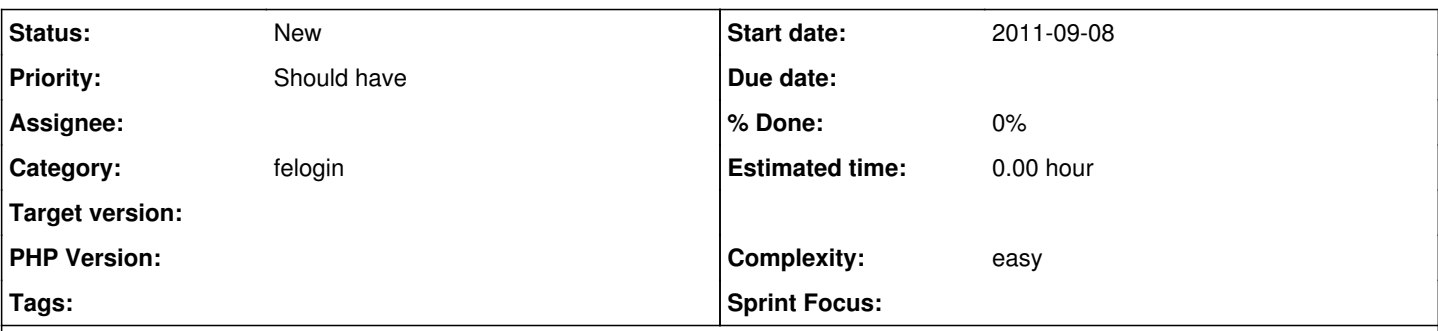

### **Description**

felogin decides what to display according to the passed pivars, in the following code section in tx\_felogin\_pi1:

```
            // What to display
           $content='';
           if ($this->piVars['forgot']) {
                    $content .= $this->showForgot();
           } elseif ($this->piVars['forgothash']) {
                     $content .= $this->changePassword();
           } else {
                    if($this->userIsLoggedIn && !$this->logintype) {
                              $content .= $this->showLogout();
                     } else {
                             $content .= $this->showLogin();
                  }
}
```
This makes it impossible to have, for example, a login form (LF) and a "forgot password" form (FP) on the same page because even when setting default pivars from typoscript, the LF will turn into a "forgot password" when the FP form is submitted, because it sets the "forgot" pivar.

My idea would be to introduce a "mode" config variable, so that you can force the mode like this:

plugin.tx\_felogin\_pi1.mode = forgot

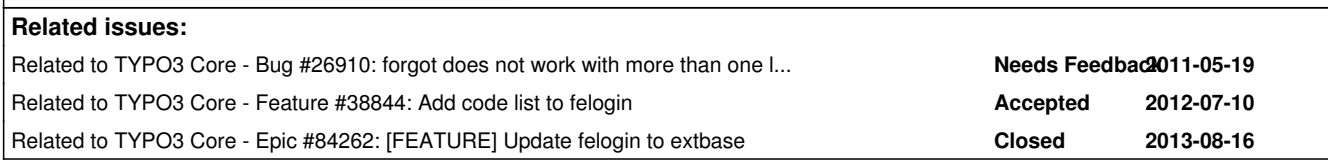

**History**

### **#1 - 2011-09-08 16:57 - Lucas Jenß**

I incorrectly set the Typo3 version to 4.7, it should be 4.5.

### **#2 - 2011-09-08 22:11 - Chris topher**

*- TYPO3 Version changed from 4.7 to 4.5*

### **#3 - 2015-01-07 18:45 - Mathias Schreiber**

- *Category set to felogin*
- *Target version set to 7.2 (Frontend)*

## **#4 - 2015-06-15 17:44 - Benni Mack**

*- Target version changed from 7.2 (Frontend) to 7.4 (Backend)*

## **#5 - 2015-08-05 10:29 - Susanne Moog**

#### *- Target version changed from 7.4 (Backend) to 7.5*

### **#6 - 2015-09-24 12:08 - Benni Mack**

*- Target version changed from 7.5 to 8 LTS*

#### **#7 - 2017-02-23 14:50 - Riccardo De Contardi**

*- Target version changed from 8 LTS to 9.0*

### **#8 - 2018-01-28 14:29 - Susanne Moog**

*- Target version deleted (9.0)*

### **#9 - 2018-05-07 15:40 - Markus Klein**

*- Related to Epic #84262: [FEATURE] Update felogin to extbase added*

## **#10 - 2020-10-21 15:04 - Markus Klein**

*- Parent task set to #92641*